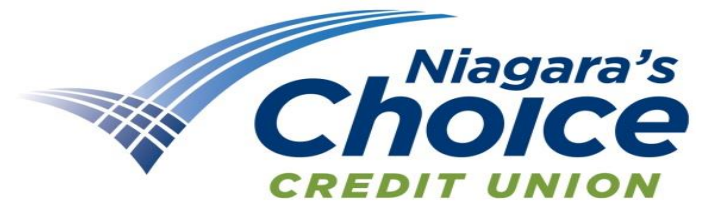

Application Procedure: Please complete the application for access ACCOUNT NUMBER: as instructed. Sign and return it to any Niagara's Choice USER NAME :  $\Box$ Credit Union location or mail it to the address below. SECURITY RESET CODE: Niagara's Choice Credit Union 3619 Packard Road Online Access Account(s): If you would like the option of Niagara Falls, NY 14303 transferring funds between your other NCFCU accounts, list them

## **Check all that apply:**

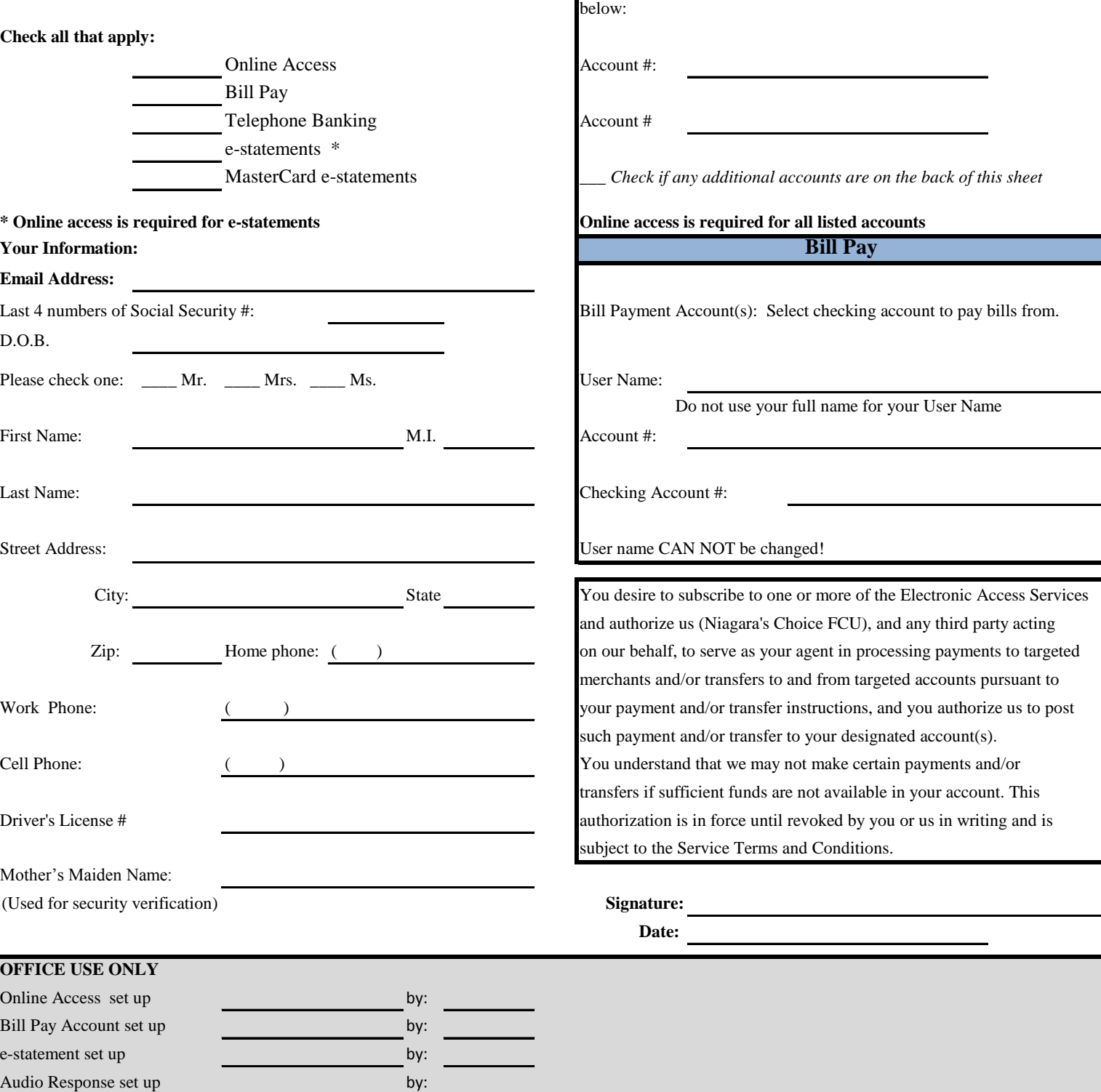

## **Electronic Access Request Form**

## SAVE TIME AND MONEY!!!

**Online Access** 

Reset Code/note screen by: by: R:\Forms\Electronic Access Request Form Rev 3/27/13